# Configuration Management with Puppet

puppet workflow at DESY

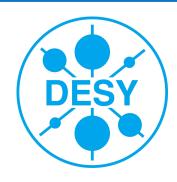

# History

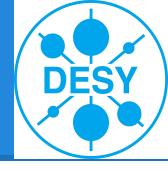

- 2012 plan to improve config management
  - A lot of different CM solutions (Salad, Quattor, FAI)
  - balkanized campus
    - OS groups independent (SL vs. Debian)
    - Central IT vs. different group IT
- 2013 Start to setup PUPPET
- 2013 Migrate GRID to puppet
- 2014 Ongoing migration
  - SL5 host will not be migrated (salad)
  - FAI support for Ubuntu 12.04 (till 2017)
  - New machines will normally go into puppet

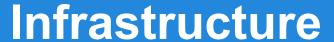

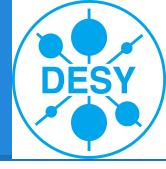

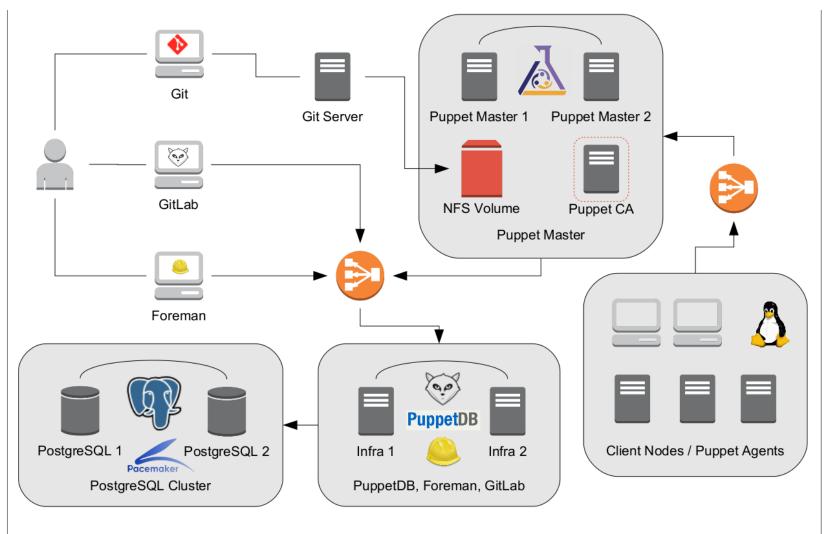

### **Problems / Remarks**

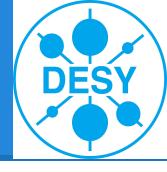

- Quite complex
- Puppet (Ruby) is slow
  - but it scales
- Foreman / PuppetDB
  - redundant data management
  - both great products
- Certificate Handling is complex

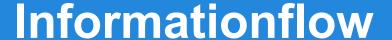

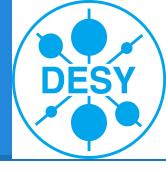

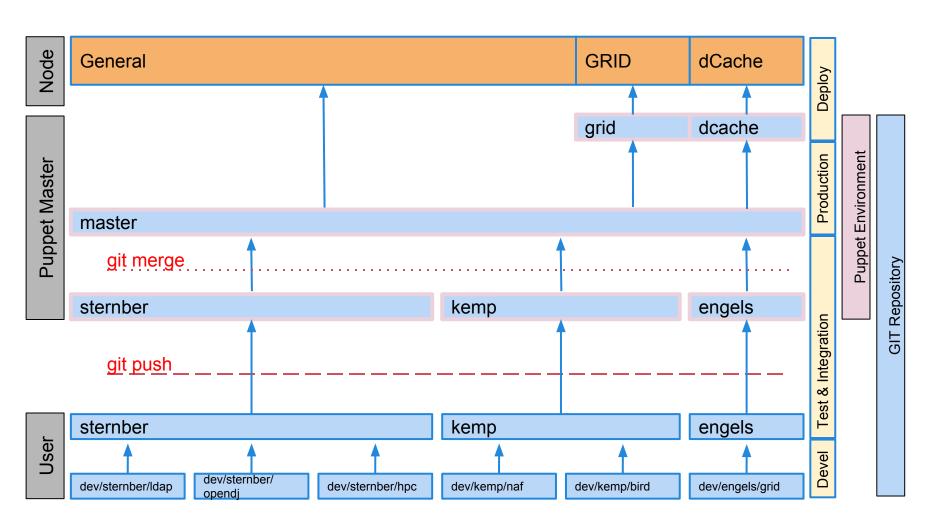

# **Workflow for Puppet User**

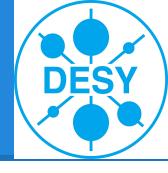

- 1. Develop/Improve/Debug feature
- 2. Test
- 3. Push feature to git server
- 4. Integration test with own environment
- 5. Send pull request to central IT
- 6. Central IT merge new feature
- 7. Deploy commit

## **Problems / Remarks**

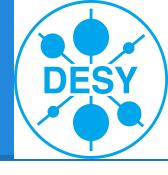

- Every pull request means work for central IT
  - o high frequency changes are annoying for central IT
  - Time to wait for the merge is annoying for users
- User start to use their own environment for production
- User want access to the master
- GIT is for occasional user difficult to master
  - We hope GITLAB will help
- Deploy step sounds good ...
  - Need mechanism to control puppet run instead

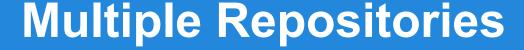

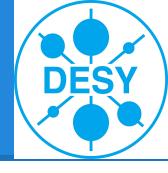

- One repository per feature
  - difficult to manage
    - how to configure environments?
    - how to update environments?
  - very flexible
    - changes to the master could be done by the developer of the feature
    - groups would be responsible for their features

### Success

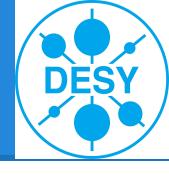

- One platform for Debian, Ubuntu, RedHat and Scientific Linux
- The integration of all IT groups starts very well.
  - Several trainings all well-attended
  - Version control helps a lot
- Puppet ecosystem is helpful
  - HEP community
  - PuppetForge
  - Documentation
  - Courses, Certification, Conferences ...